## **Oriflammes** New Shimmer 250 58x200cm Recto 250 **24. 2000 24. 2000 24. 2000 24. 2000 24. 2000 24. 2000 24. 2000 24. 2000 24. 2000 24. 2000 24. 2000 24. 2000 24. 2000 24. 2000 24. 2000 24. 2000 25/ 2010 24. 2000 25/ 2010 25/ 2010 25/ 20**

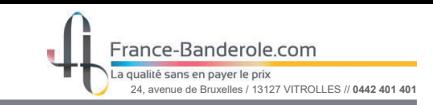

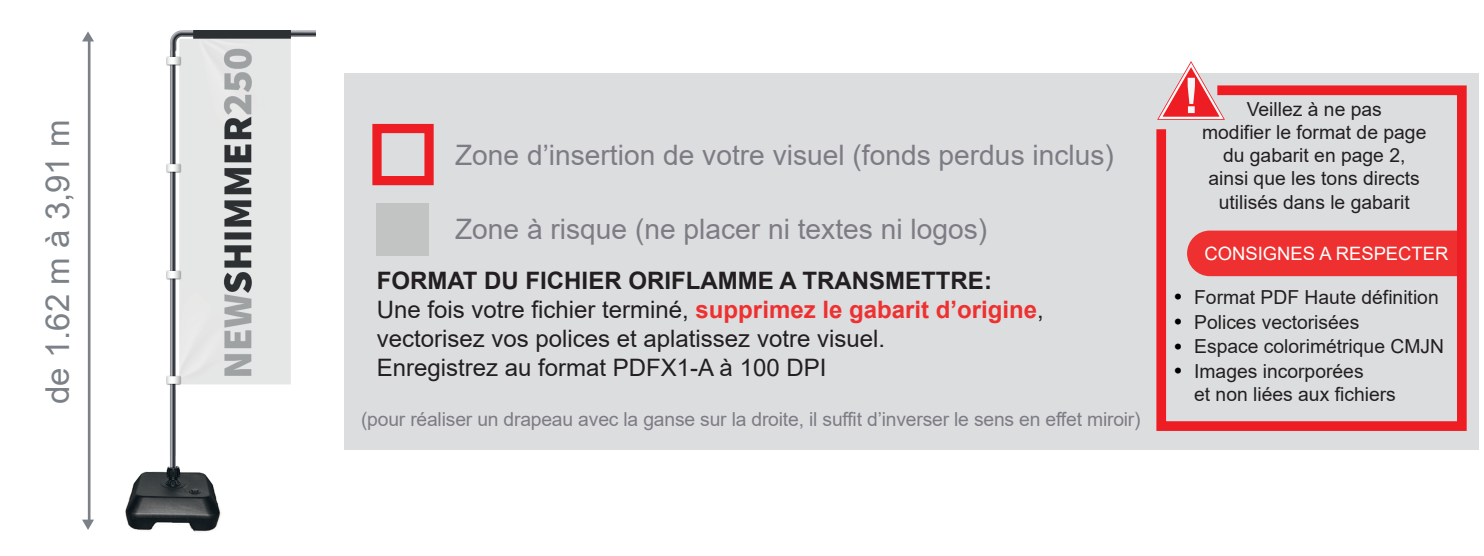

Taille de la voile ganse incluse :  $48mm$  (L) x 2000mm (H)

Echelle 100% (taille réelle d'impression)

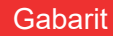

www.france-banderole.com

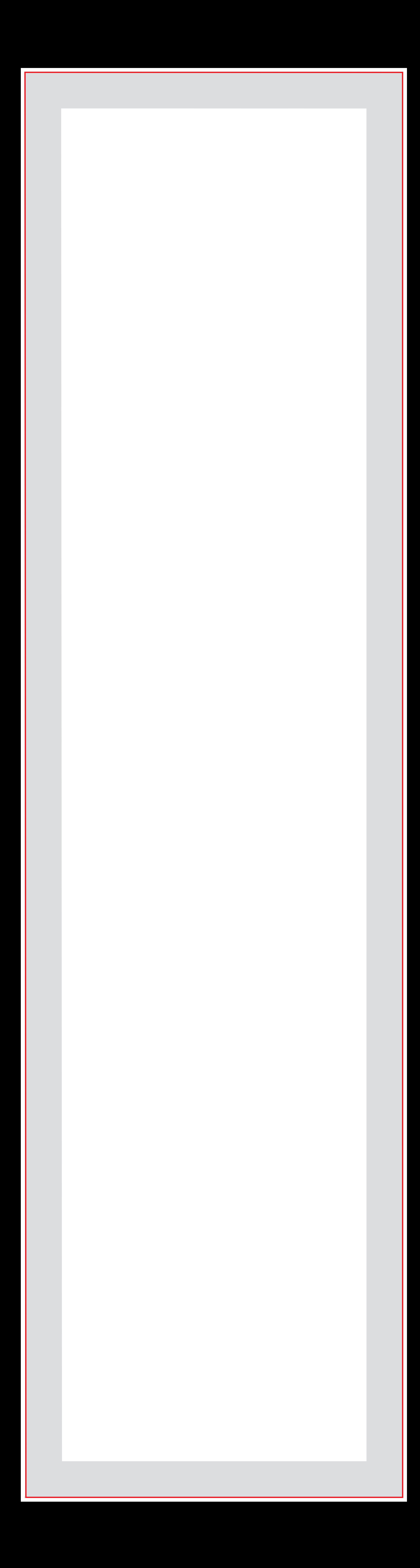